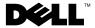

## **About Warnings**

WARNING: A WARNING indicates a potential for property damage, personal injury, or death.

# Dell™ Vostro™ 320 **Setup and Features Information Tech Sheet**

#### **Front View**

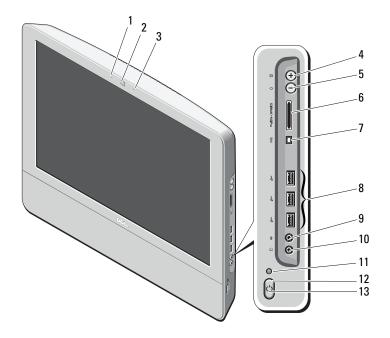

- 1 camera status light (optional)
- 3 microphone (optional)

- 2 camera (optional)
- auto adjust/brightness increase

July 2009

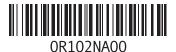

Regulatory Model: W01B Regulatory Type: W01B001

- 5 brightness adjust mode/brightness decrease
- 7 IEEE 1394a port (optional)
- 9 microphone connector
- 11 drive activity light
- 13 power LED

- 6 8-in-1 media card reader (optional)
- 8 USB 2.0 connectors (3)
- 10 headphone connector
- 12 power button

#### **Back View**

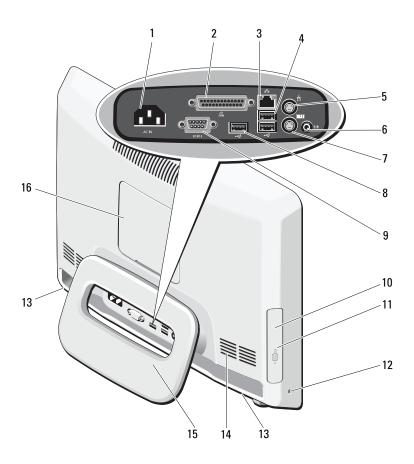

| 1  | power connector                                   | 2  | parallel connector       |
|----|---------------------------------------------------|----|--------------------------|
| 3  | Gigabit network connector                         | 4  | USB 2.0 connectors (2)   |
| 5  | PS2 mouse connector                               | 6  | line-out connector       |
| 7  | PS2 keyboard connector                            | 8  | USB 2.0 connector        |
| 9  | serial connector                                  | 10 | optical drive (optional) |
| 11 | optical drive activity light (optional)           | 12 | security cable slot      |
| 13 | 2W stereo speakers—at base of computer (optional) | 14 | air vent (3)             |
| 15 | rear stand                                        | 16 | VESA® mount cover        |

#### **Quick Setup**

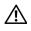

WARNING: Before you begin any of the procedures in this section, read the safety information that shipped with your computer. For additional best practices information, see www.dell.com/regulatory compliance.

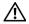

WARNING: Do not use the stand to carry the computer.

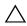

**CAUTION:** Do not install your computer in an enclosure where there is limited, restricted, or no airflow. Restricting the airflow impacts your computer's performance, possibly causing it to overheat. If your computer is installed in a corner on a desk, leave at least a 5.1 cm (2 in) clearance from the back of the computer to the wall to permit the airflow required for proper ventilation.

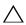

CAUTION: Ensure that you do not damage any cables or USB devices connected to the rear I/O ports when adjusting the angle of the rear stand.

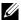

**NOTE:** Some devices may not be included if you did not order them.

1 Pull the stand to work angle as shown.
A distinct click is heard when the stand is opened or closed over the initial work angle.

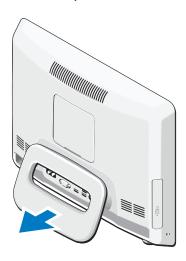

Vostro 320 also supports UL-certified VESA wall mounts (100 mm x 100 mm only). For proper mounting, use four (ea.) 4 mm dia, 0.7 pitch x 10 mm long screws (Base on the pad thickness is 2.6 mm.).

**2** Connect the USB keyboard or mouse.

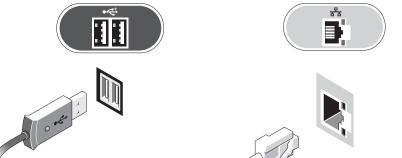

**3** Connect the network cable (optional).

4 Connect the power cable.

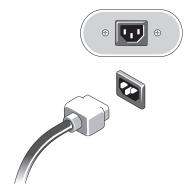

**5** Connect IEEE 1394a devices, such as a DVD player (optional).

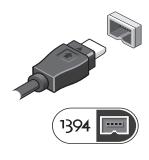

**6** Press the power button to turn on the computer.

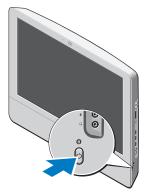

**NOTE:** It is recommended that you turn on and shut down your computer at least once before you install any external device, such as a printer.

### **Specifications**

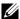

**NOTE:** Offerings may vary by region. The following specifications are only those required by law to ship with your computer. For more information regarding the configuration of your computer, click Start  $\rightarrow$  Help and Support and select the option to view information about your computer.

| System Information      |                                                                                                    |  |  |
|-------------------------|----------------------------------------------------------------------------------------------------|--|--|
| Chipset                 | Intel <sup>®</sup> G41+ICH7                                                                                                    |  |  |
| Processor type          | Intel Celeron <sup>®</sup> , Intel Pentium <sup>®</sup> , Intel Core <sup>™</sup> 2 Duo, or<br>Intel Core <sup>™</sup> 2 Quad 65W TDP |  |  |
| Video                   |                                                                                                    |  |  |
| Display sizes           | 17 inches wide (resolution 1440 x 900)<br>18.5 inches wide (resolution 1366 x 768)<br>19 inches wide (resolution 1440 x 900)          |  |  |
| Video type              | Integrated Graphics                                                                                                    |  |  |
| Data bus                | Low-voltage differential signaling (LVDS)                                                                                             |  |  |
| Video controller        | Intel GMA X4500                                                                                                    |  |  |
| Video memory            | 1 MB-256 MB                                                                                                    |  |  |
| Memory                  |                                                                                                    |  |  |
| Memory module connector | 2 DIMM slots                                                                                                    |  |  |
| Memory module capacity  | 1 GB or 2 GB                                                                                                    |  |  |
| Memory type             | DDR2 800 MHz                                                                                                    |  |  |
| Minimum memory          | 1 GB                                                                                                    |  |  |
| Maximum memory          | 4 GB Dual Channel                                                                                                    |  |  |
| Drives                  |                                                                                                    |  |  |
| Internally accessible   | One 5.25 inch drive bay                                                                                                    |  |  |
|                         | One 3.5 inch SATA drive bay                                                                                                    |  |  |
| Available devices       | One 3.5 inch SATA hard drive (7200 rpm)                                                                                               |  |  |
|                         | One 5.25 inch SATA DVD-ROM, DVD+/-RW                                                                                                  |  |  |

| Control Lights and Diagnostic L | ights                                                                                                    |  |  |
|---------------------------------|----------------------------------------------------------------------------------------------------|--|--|
| Power light                     | white light — solid white light indicates power-on state; blinking white light indicates standby power state of the computer.                                    |  |  |
|                                 | amber light — solid amber light indicates a problem with<br>the system board or power supply; blinking amber light<br>indicates a problem with the system board. |  |  |
| Drive activity light            | Displays the SATA hard drive or CD/DVD activity.                                                                                                    |  |  |
|                                 | white light — blinking white light indicates that the computer is reading data from or writing data to the hard drive.                                           |  |  |
|                                 | green light — blinking green light indicates that the computer is reading data from or writing data to the optical drive.                                        |  |  |
| Camera status light             | white light — solid white light indicates that the camera is turned on.                                                                                          |  |  |
| Power                           |                                                                                                    |  |  |
| Wattage                         | 130 W                                                                                                    |  |  |
| Maximum heat dissipation        | 497.8 BTU/hr                                                                                                    |  |  |
| Power supply:                   |                                                                                                    |  |  |
| Voltage                         | 100–240 V~, 50/60 Hz, 2–1 A                                                                                                    |  |  |
| Coin-cell battery               | 3 V CR2032 lithium coin cell                                                                                                    |  |  |
| Physical                        |                                                                                                    |  |  |
| Height                          | 386.39 mm (15.21 inches)                                                                                                    |  |  |
| Width                           | 477.39 mm (18.79 inches)                                                                                                    |  |  |
| Depth                           | 103.98 mm (4.09 inches)                                                                                                    |  |  |
| Weight                          | 6.5–8.0 Kgs (14.3–17.6 lbs) (varies with different LCD panels and configurations)                                                                                |  |  |
|                                 | panels and configurations)                                                                                                    |  |  |

| Environmental               |                                                 |  |  |  |  |
|-----------------------------|-------------------------------------------------|--|--|--|--|
| Temperature range           |                                                 |  |  |  |  |
| Operating                   | 10° to 35°C (50° to 95°F)                       |  |  |  |  |
| Storage                     | $-40^{\circ}$ to 65°C ( $-40^{\circ}$ to 149°F) |  |  |  |  |
| Relative humidity (maximum) |                                                 |  |  |  |  |
| Operating                   | 10% to 90% (noncondensing)                      |  |  |  |  |
| Storage                     | 5% to 95% (noncondensing)                       |  |  |  |  |
| Altitude:                   |                                                 |  |  |  |  |
| Operating                   | –15.2 to 3048 m (–50 to 10,000 ft)              |  |  |  |  |
| Storage                     | -15.2 to 10,668 m (-50 to 35,000 ft)            |  |  |  |  |
| Airborne contaminant level  | G2 or lower as defined by ISA-S71.04-1985       |  |  |  |  |

#### **Finding More Information and Resources**

| If you need to:                                                  | See:                                                                                   |
|------------------------------------------------------------------|----------------------------------------------------------------------------------------|
| Find safety best practices information for your computer, review | The safety and regulatory documents that shipped with your computer and the Regulatory |
| Warranty information, Terms and                                  | Compliance Homepage at                                                                 |
| Conditions(U.S only), Safety instructions,                       | www.dell.com/regulatory_compliance.                                                    |
| Regulatory information, Ergonomics                               |                                                                                        |
| information, and End User License Agreement.                     |                                                                                        |

Information in this document is subject to change without notice. © 2009 Dell Inc. All rights reserved. Printed in China. Printed on recycled paper.

Reproduction of these materials in any manner whatsoever without the written permission of Dell Inc. is strictly forbidden.

Trademarks used in this text: *Dell*, the *DELL* logo, and *Vostro* are trademarks of Dell Inc.; *Intel*, *Pentium*, and *Celeron* are registered trademarks and *Core* is a trademark of Intel Corporation in the U.S. and other countries; *Vesa* is a registered trademark of Video Electronics Standards Association.

Other trademarks and trade names may be used in this document to refer to either the entities claiming the marks and names or their products. Dell Inc. disclaims any proprietary interest in trademarks and trade names other than its own.